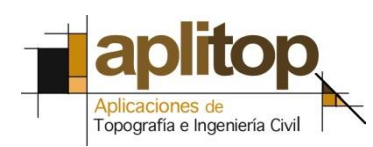

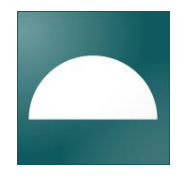

# **TcpTunnel CAD 2.0 Resumen de Novedades**

## *Modelo 3D*

El programa permite generar una triangulación 3D del túnel para, posteriormente, realizar un recorrido por su interior.

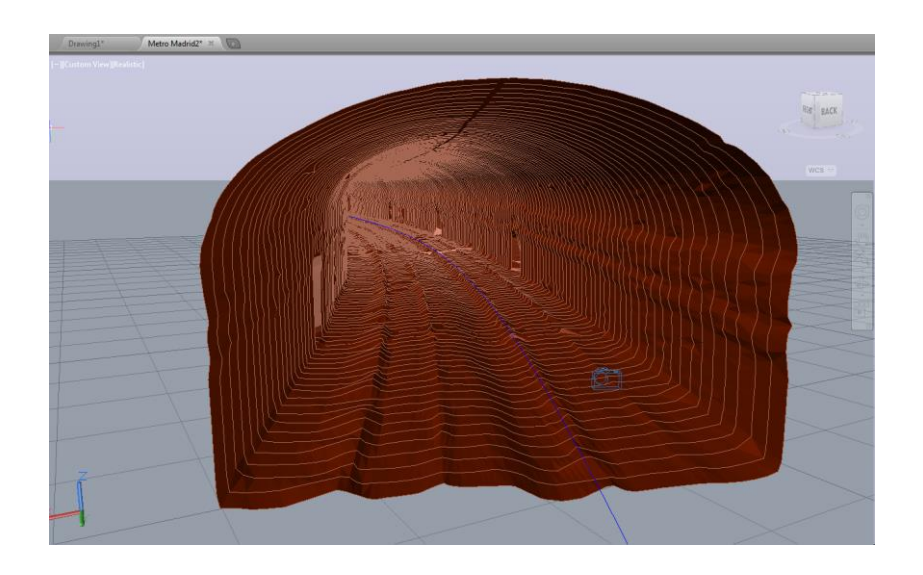

Para realizar este recorrido se debe establecer la altura del observador, el sentido de avance, directo o inverso, y la distancia a recorrer en cada paso.

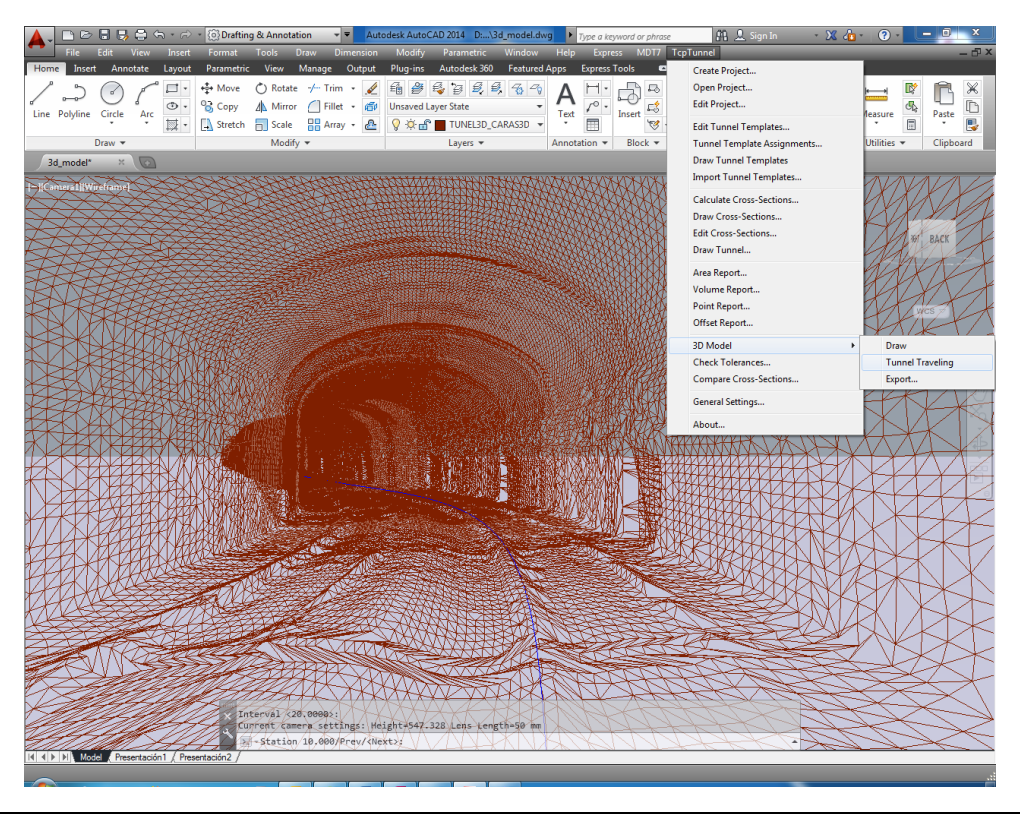

*TcpTunnel CAD 2.0 – Resumen de Novedades - APLITOP, 2016 1*

El modelo 3D resultante se puede exportar a distintos formatos de ficheros de definición geométrica, como son OBJ y OFF. Esto permite la visualización del modelo en aplicaciones como 3DS Max, Meshlab, etc.

#### *Editor de Perfiles*

Nueva opción en el menú principal para acceder directamente al editor de perfiles. Esta herramienta proporciona opciones para suprimir, añadir o mover vértices antes de dibujarlos, comparar con la sección teórica, etc.

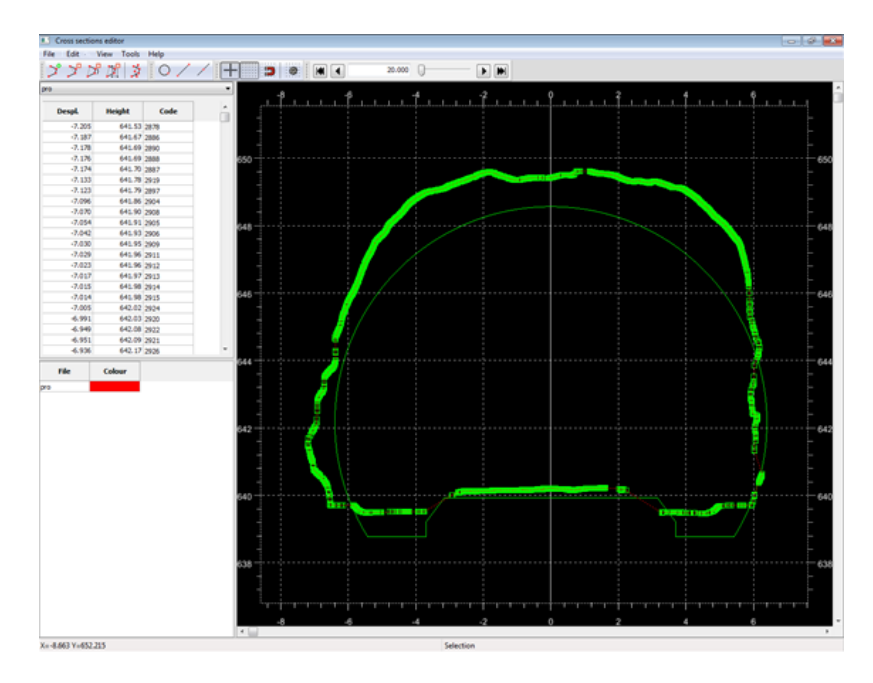

## *Nuevo Filtro en Cálculo de Perfiles*

El programa permite introducir la distancia mínima que debe existir para cada dos puntos que crean el perfil. Esta opción, junto con otras ya existentes tales como PKs no múltiplos, número de puntos mínimos, centro manual o automático, etc, amplía las posibilidades para filtrar convenientemente los puntos medidos en el túnel.

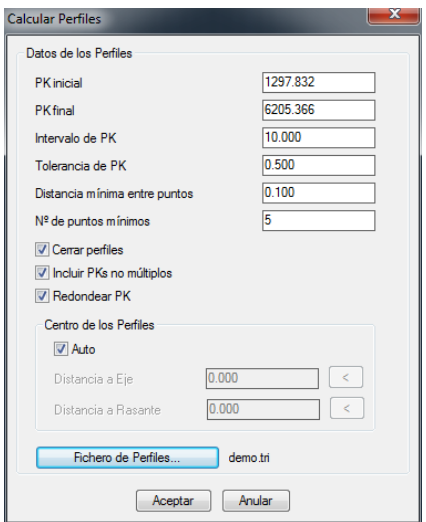

## *Nuevas Versiones de Aplicaciones CAD Soportadas*

El programa puede ser instalado sobre las nuevas versiones **ZWCAD Classic** y **BricsCAD V16**. Además de éstas, el programa es compatible con AutoCAD, desde 2004 a 2016, ZWCAD+ 2012, 2014 y 2015, y BricsCAD V13 y V15.